### Introduction to MS Dynamics NAV III. (Purchase Order)

Ing.J.Skorkovský,CSc.

MASARYK UNIVERSITY BRNO, Czech Republic Faculty of economics and business administration Department of corporate economy

# Basic source tables I.(purchase)

### • Vendor

- Balance
- General Posting group (we will go over it later in this course in section General Ledger setup)
- VAT Posting Group (we will go over it later in this course in section General Ledger setup)
- Vendor Posting Group (we will go over it later in this course in section General Ledger setup)
- Purchaser
- Pay to Vendor
- Payment Term Code
- Location Code (Inventory)
- Currency Code
- Language Code

| 🗐 20000 AR Day Property Management - Vendor Card                                                                                                    | 🗊 20000 AR Day Property Management - Vendor Card                                                                                                    |
|----------------------------------------------------------------------------------------------------|----------------------------------------------------------------------------------------------------|
| General Communication Invoicing Payments Receiving Foreign Trade                                                                                                    | General Communication Invoicing Payments Receiving Foreign Trade                                                                                                    |
| No       2000       Image: Construction of the second second s | Pay-to Vendor No <ul> <li>Gen. Bus. Posting Group . NATIONAL</li> <li>VAT Bus. Posting Group . NATIONAL</li> <li>Vendor Posting Group</li> <li>DOMESTIC</li> <li>Invoice Disc. Code</li> <li>20000 Prices Including VAT</li> <li>Prepayment %</li> <li>0</li> </ul> |
| Contact Mr. Frank Lee Vendor  Vendor  Functions  Help                                                                                                    | Vendor                                                                                                    |

| 🗐 20000 AR Day Property Management - Vendor Card                                                                                         | 🗐 20000 AR Day Property Management - Vendor Card                                             |
|----------------------------------------------------------------------------------------------------|----------------------------------------------------------------------------------------------|
| General Communication Invoicing Payments       Receiving Foreign Trade         Application Method Apply to Oldest         Our Account No | General Communication Invoicing Payments       Receiving Foreign Trade         Location Code |

# Basic information- some of them - buttons (purchases)

Relence III VI

|                                      | . 💷 2  | 20000 AR Da    | ay Property Management - Vendor | Ite 🗖 🖻 🖾                           |          |
|--------------------------------------|--------|----------------|---------------------------------|-------------------------------------|----------|
|                                      | •      | Item No.       | Vendor Item No.                 | Lead Tim                            |          |
|                                      |        | 1900-S         | 1                               | 1W 🔺                                |          |
| Vendor   Purchases   Functions  Help |        | 1924-W         | 2                               | 2W                                  |          |
| Items                                |        | 1936-S         | 3                               | 3D                                  |          |
| Invoice Discounts                    |        |                |                                 |                                     |          |
| Prices                               |        |                |                                 |                                     |          |
| Line Discounts                       |        |                |                                 |                                     |          |
| Prepayment Percentages               |        |                |                                 | -                                   |          |
| Std. Vend. Purchase Codes            |        |                | [Vendor I                       | Help                                |          |
| Quotes                               |        |                |                                 |                                     |          |
| Blanket Orders                       |        |                |                                 | V                                   |          |
| Orders                               |        | 0000 AR Day    | / Property Management Item 1900 | -S - Purchase Prices                |          |
| Return Orders                        |        | ndor No. Filte | er 20000 🗈                      | Item No. Filter                     |          |
| Item Tracking Entries                |        |                |                                 | Starting Date Filter                |          |
|                                      |        | Vendor No.     | Item No. Unit of Me Minimum     | Qua Direct Unit Cost Starting D End | ing Date |
|                                      | •      | 20000          | 1900-S                          | 10,00 260,00                        |          |
|                                      |        | 20000          | ) 1900-S                        | 20,00 240,00                        |          |
|                                      |        |                |                                 |                                     |          |
|                                      |        |                |                                 |                                     |          |
|                                      |        |                |                                 |                                     |          |
| Ŕ                                    | List o | of D           | O (if any)                      |                                     |          |
|                                      |        | <b>JI F</b>    |                                 |                                     |          |

## Basic source tables II.(purchase

### • Item

- Number
- Basic Unit of Measure
- Item Category Code
- Product Group Code
- Inventory
- Quantity of this item on diverse types of document
- Costing method
- Unit Cost
- General Production Posting Group (we will go over it later in this course in section General Ledger setup and Inventory Costing)
- VAT Production Posting Group (we will go over it later in this course in section General Ledger setup and Inevntory Costing)
- Inventory Posting (we will go over it later in this course in section General Ledger setup and (we will go over it later in this course in section General Ledger setup and Inventory Costing)
- Allow Invoice Discount
- Replenishment System and Vendor Number (for purchase= Purchase)
- Reordering Policy (we will go over it later in this course in section Requisition worksheet and netting calculation)
- Safety Stock Quantity and Reordering point (we will go over it later in this course in section Requisition worksheet and netting calculation)
- Item Tracking Code (if applied)

### Item card

| 🛅 1906-S ATHENS Mobile Pedestal - Item Card               |                                      |
|-----------------------------------------------------------|--------------------------------------|
| General Invoicing Replenishment Planning Foreign Trade It | em Tracking E-Commerce Warehouse     |
| No                                                        | Search Description ATHENS MOBILE     |
| Description ATHENS Mobile Pedestal                        | Inventory                            |
| Base Unit of Measure PCS                                  | Qty. on Purch. Order 50              |
| Bill of Materials                                         | Qty. on Prod. Orde 0                 |
| Shelf No                                                  | Qty. on Component Lines 0            |
| Automatic Ext. Texts                                      | Qty. on Sales Order 34               |
| Created From Nonstoc                                      | Qty. on Service Order 0              |
| Item Category Code                                        | Service Item Group                   |
| Product Group Code                                        | Blocked                              |
| Test                                                      | Last Date Modified 18.09.14          |
|                                                           |                                      |
|                                                           |                                      |
|                                                           |                                      |
|                                                           |                                      |
|                                                           |                                      |
|                                                           | Sales ▼ Purchases ▼ Functions ▼ Help |

Some basic information related to the button Item will be presented on-line during tuition

### Purchase Order

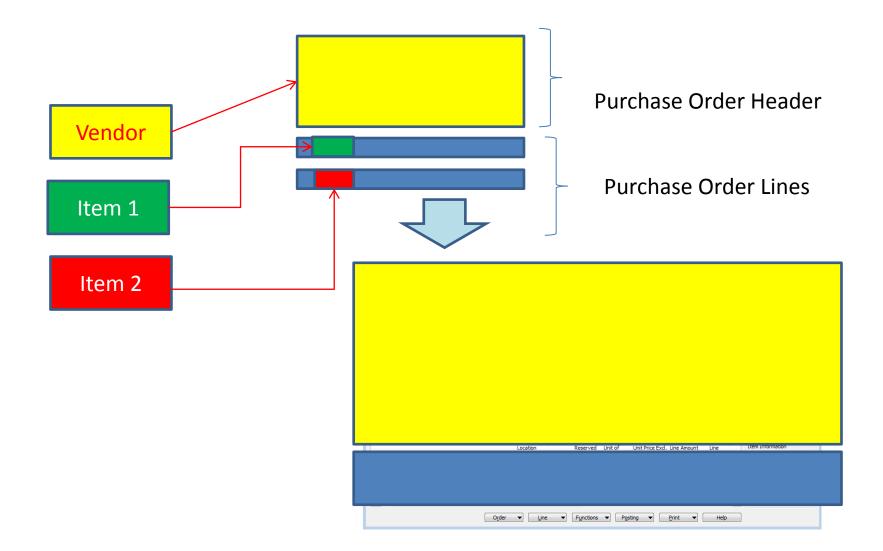

### How to create a simple Purchase Order

- Purchase menu
- Order Processing->Orders
- F3 to create new document- by confirming by use of ENTER a new and unique document number is created
- Look-up by use of F6 from the field Vendor
- Chosen Vendor must be confirmed by one click on the key Enter
- Lines->Type Item->from the field No. By use of F6 pick your chosen item ->ENTER to confirm your choice
- Enter stock location **BLUE** and specify Quantity of the Item
- See Statistics of this document by F9
- Button Print->Order Confirmation->Preview
- Post it by use of F11
- Make a choice (for this first simple purchase order model)

### Purchase Order

| 🇰 106036 CoolWood Technologies - Purchase Order                                                                                                    |                                                                                                    |                                                                                                    |
|----------------------------------------------------------------------------------------------------|----------------------------------------------------------------------------------------------------|----------------------------------------------------------------------------------------------------|
| General Invoicing Shipping Foreign Trade E-Commerce Prep                                                                                                    | payment                                                                                                    | Vendor Information                                                                                                    |
| No       106036         Buy-from Vendor No.       30000         Buy-from Contact No.       CT000068         Buy-from Vendor Name       CoolWood Technologies         Buy-from Address       33 Hitech Drive         Buy-from Post Code/City       PO7 2HI         Buy-from Contact       Mr. Richard Bready         No. of Archived Versions.       0 | Posting Date       11.12.13         Order Date       11.12.13         Document Date       11.12.13         Quote No.       11.12.13         Vendor Order No.       11.12.13         Vendor Order No.       11.12.13         Vendor Order No.       11.12.13         Vendor Order No.       11.12.13         Vendor Order No.       11.12.13         Vendor Order No.       11.12.13         Vendor Order No.       11.12.13         Vendor Order No.       11.12.13         Vendor Order No.       11.12.13         Vendor Order No.       11.12.13         Vendor Shipment No.       11.12.13         Vendor Invoice No.       11.12.13         Order Address Code.       11.12.13         Purchaser Code.       RL         Purchaser Code.       11.12.13         Assigned User ID       11.12.13         Status       Open | Buy-from Vendor       ✓         • Order Addresses       (0)         • Contacts       (1)         • Purchase History         Pay-to Vendor |
|                                                                                                    |                                                                                                    |                                                                                                    |
| Description Location Quantity Reser                                                                                                    | rved Unit of M Direct Uni Line Amount E Line Qty. to                                                                                                    | Item Information                                                                                                    |
| Solar panel ANTWERP BLUE 10                                                                                                    | PCS 100,00 1 000,00                                                                                                    | • Ite <u>m</u> Card                                                                                                    |
| CHAMONIX Base Storage Unit BLUE 20                                                                                                    | PCS 81,60 1 632,00                                                                                                    | • Availa <u>b</u> ility (21)                                                                                                    |
|                                                                                                    |                                                                                                    | Purchase Prices (0)                                                                                                    |
|                                                                                                    |                                                                                                    | • Purchase Line Di (0)                                                                                                    |
|                                                                                                    |                                                                                                    |                                                                                                    |
|                                                                                                    | Functions ▼ Posting ▼ Print Help                                                                                                    |                                                                                                    |

### Item availability

| Item Information                    |      |
|-------------------------------------|------|
| - Ite <u>m</u> Card                 | Ø    |
| - Availa <u>b</u> ility             | (21) |
| <ul> <li>Purchase Prices</li> </ul> | (0)  |
| Purchase Line <u>D</u> i            | (0)  |
|                                     |      |

| ocation Filter . | BLUE        |          | Varia    | nt Filter | ••••      |         | ١ |
|------------------|-------------|----------|----------|-----------|-----------|---------|---|
| Period Start     | Period Name | Gross Re | Schedule | Planned   | Projected | Planned |   |
| 01.06.13         | June        | 0        | 0        | 0         | 1         | 0       |   |
| 01.07.13         | July        | 0        | 0        | 0         | 1         | 0       |   |
| 01.08.13         | August      | 0        | 0        | 0         | 1         | 0       |   |
| 01.09.13         | September   | 0        | 0        | 0         | 1         | 0       |   |
| 01.10.13         | October     | 0        | 0        | 0         | 1         | 0       |   |
| 01.11.13         | November    | 0        | 0        | 0         | 1         | 0       |   |
| • 01.12.13       | December    | 0        | 20       | 0         | 21        | 0       |   |
| 01.01.14         | January     | 0        | 0        | 0         | 21        | 0       |   |
| 01.02.14         | February    | 0        | 0        | 0         | 21        | 0       |   |
| 01.03.14         | March       | 0        | 0        | 0         | 21        | 0       |   |
| 01.04.14         | April       | 0        | 0        | 0         | 21        | 0       |   |
| 01.05.14         | May         | 0        | 0        | 0         | 21        | 0       |   |

### History

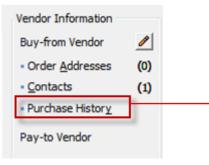

|                                   |     | Do | cument | . T | No. | Description |  | Unit of M | Quantity | Line |   |
|-----------------------------------|-----|----|--------|-----|-----|-------------|--|-----------|----------|------|---|
| <ul> <li><u>Q</u>uotes</li> </ul> | (0) |    |        |     |     |             |  |           |          |      |   |
| Blanket Orders                    | (0) |    |        |     |     |             |  |           |          |      |   |
| Orders                            | (5) |    |        |     |     |             |  |           |          |      |   |
| Invoices                          | (0) |    |        |     |     |             |  |           |          |      |   |
| <u>R</u> eturn Orders             | (0) |    |        |     |     |             |  |           |          |      |   |
| Credit Memos                      | (0) |    |        |     |     |             |  |           |          |      | Ξ |
| Posted Receipts                   | (4) |    |        |     |     |             |  |           |          |      |   |
| Posted Invoices                   | (4) |    |        |     |     |             |  |           |          |      |   |
| Posted Return                     | (1) |    |        |     |     |             |  |           |          |      |   |
| Posted Cr. Me                     | (1) |    |        |     |     |             |  |           |          |      | - |
| Archived Orders                   | (0) |    |        |     |     |             |  |           |          |      | Ŧ |

| Quotes                 | (0) | Document. | T   | Description                   |                        | Unit of M | Quantity | Line |   |
|------------------------|-----|-----------|-----|-------------------------------|------------------------|-----------|----------|------|---|
|                        |     | 10702     | 1 I | PARIS Guest Chair, black      |                        | PCS       | 160      |      | ~ |
| <u>B</u> lanket Orders | (0) | 10702     | 6 I | INNSBRUCK Storage Unit/G.Door |                        | PCS       | 8        |      |   |
| Orders                 | (5) |           |     | INNSBRUCK Storage Unit/G.Door |                        | PCS       | 9        |      |   |
| Invoices               | (0) |           |     | MEXICO Swivel Chair, black    |                        | PCS       | 2        |      |   |
| Return Orders          | (0) | 10703     | 8 I | MEXICO Swivel Chair, black    |                        | PCS       | 23       |      |   |
| Cre <u>d</u> it Memos  | (0) |           |     |                               |                        |           |          |      |   |
| Posted Receipts        | (4) |           |     |                               |                        |           |          |      |   |
| Posted Invoices        | (4) |           |     |                               |                        |           |          |      |   |
| Posted Return          | (1) |           |     |                               |                        |           |          |      |   |
| Posted Cr. <u>M</u> e  | (1) |           |     |                               |                        |           |          |      |   |
| Archived Orders        | (0) |           |     |                               |                        |           |          |      | - |
|                        |     |           |     |                               | Copy to Doc            | Sho       |          | Help |   |
|                        |     |           |     |                               | Cop <u>T</u> to bottim |           |          | e.p  | _ |
|                        |     |           |     |                               |                        |           |          |      |   |
|                        |     |           |     |                               |                        |           |          |      |   |

You can see chosen document

### Purchase Order confirmation (preview)

Order Page 1

Order No.

Total GBP Incl. VAT

| CoolWood Technologies<br>Mr. Richard Bready<br>33 Hitech Drive<br>Portsmouth, PO7 2HI<br>Great Britain | 5 The Ring<br>Westminster                                               |                                                                                      |  |  |  |
|----------------------------------------------------------------------------------------------------|-------------------------------------------------------------------------|--------------------------------------------------------------------------------------|--|--|--|
|                                                                                                    | Phone No.<br>Fax No.<br>VAT Reg. No.<br>Giro No.<br>Bank<br>Account No. | 0666-666-666<br>0666-666-666<br>GB77777777<br>888-9999<br>World Wide Ba<br>99-99-888 |  |  |  |
| Buy-from Vendor No. 30000                                                                              | 11. December                                                            | 2013                                                                                 |  |  |  |

VAT Registration No. 697528465 Purchaser Richard Lum

Prices Including VAT No Allow

0666-666-6666 0666-666-6660 GB777777777 888-9999 World Wide Bank 99-99-888

106036

3 290,00

| No.    | Description                | Quantity | Unit of<br>Meas | Direct Unit Disc.<br>Cost % | Invoice<br>Disc. | VAT<br>Identifier | Amount   |
|--------|----------------------------|----------|-----------------|-----------------------------|------------------|-------------------|----------|
| 1920-S | Solar panel ANTWERP        | 10       | Piece           | 100,00                      | Yes              | VAT25             | 1 000,00 |
| 1924-W | CHAMONIX Base Storage Unit | 20       | Piece           | 81,60                       | Yes              | VAT25             | 1 632,00 |
|        |                            |          |                 | Total GBP                   | Excl. VA         | т                 | 2 632,00 |
|        |                            |          |                 | 25% VAT                     |                  |                   | 658,00   |

### VAT Amount Specification

| VAT<br>Identifier | VAT % | Line Amount | Inv. Disc. Base<br>Amount | Invoice<br>Discount<br>Amount | VAT Base | VAT Amount |
|-------------------|-------|-------------|---------------------------|-------------------------------|----------|------------|
| VAT25             | 25    | 2 632,00    | 2 632,00                  | 0,00                          | 2 632,00 | 658,00     |
| Total             |       | 2 632,00    | 2 632,00                  | 0,00                          | 2 632,00 | 658,00     |

Payment Terms Current Month Shipment Method Cost Insurance and Freight

### Ship-to Address

CRONUS International Ltd. 5 The Ring Westminster London, W2 8HG Great Britain

| General Invoicing Shipping Foreign Trade E-Commerce Pre | payment                |
|---------------------------------------------------------|------------------------|
| No 106036 📖 🥒                                           | Posting Date 11.12.13  |
| Buy-from Vendor No 30000 🗈                              | Order Date             |
| Buy-from Contact No CT000068                            | Document Date 11.12.13 |
| Buy-from Vendor Name . CoolWood Technologies            | Quote No               |
| Buy-from Address 33 Hitech Drive                        | Vendor Order No        |
| Buy-from Address 2                                      | Vendor Shipment No.    |
| Buy-from Post Code/City PO7 2HI 🕥 Portsmouth 🍙          |                        |
| Buy-from Contact Mr. Richard Bready                     | Order Address Code.    |
| No. of Archived Versions.                               | Purchaser Code RL 🕥    |
|                                                         | Responsibility Center  |
|                                                         | Assigned User ID       |
|                                                         | Status Open            |

|          | Description                | Location | Quantity | Reserved                                                                                                    | Unit of M             | Direct Uni | Line Amount E | Line | Qty. to R               | Quantity | Qty. 1 |   |
|----------|----------------------------|----------|----------|----------------------------------------------------------------------------------------------------|-----------------------|------------|---------------|------|-------------------------|----------|--------|---|
|          | Solar panel ANTWERP        | BLUE     | 10       |                                                                                                    | PCS                   | 100,00     | 1 000,00      |      | 10                      |          |        | * |
| ►        | CHAMONIX Base Storage Unit | BLUE     | 20       |                                                                                                    | PCS                   | 81,60      | 1 632,00      |      | 20                      |          |        |   |
|          |                            |          |          |                                                                                                    |                       |            |               |      |                         |          |        |   |
|          |                            |          | Micro    | osoft Dynam                                                                                                    | nics NA               | 22         |               |      |                         |          |        |   |
| $\vdash$ |                            |          |          | Receiv                                                                                                    | /e                    |            |               |      |                         |          |        |   |
| F        |                            |          |          | <br><u>I</u> nvoic                                                                                                    |                       |            | This form com |      | en by F11<br>ey for pos |          | 6      |   |
| F        |                            |          |          | Received in the second second seco | ve <u>a</u> nd Invoid | e          |               |      |                         |          |        |   |
|          |                            |          |          | ОК                                                                                                    | Cance                 |            |               |      |                         |          |        |   |
|          |                            |          |          |                                                                                                    |                       |            | See           | next | slide                   |          |        |   |
|          |                            |          |          |                                                                                                    |                       |            |               | 1    |                         |          |        |   |

# Posted Purchase Invoice and Receipt

| Microsoft Dynamics NAV Classic |        |
|--------------------------------|--------|
| Order 106036 -> Invoice 108038 |        |
| Posting lines                  | . 2    |
| Posting purchases and VAT      | . 1    |
| Posting to vendors             | . 1    |
| Posting to bal. account        |        |
| [                              | Cancel |

| Purchase         |                       |
|------------------|-----------------------|
| 🕀 🔁 Planning     | 2                     |
| 🖶 🫅 Order Proces | sing                  |
| 🗄 🛅 Inventory &  | Costing               |
| 🙃 🧰 Analysis & R | eporting              |
| 🖻 🗁 History      |                       |
| - 💷 Purchase     | Quote Archive         |
| - 📼 Purchase     | Order Archive         |
| - 📼 Purchase     | Return Order Archives |
| - 📼 Posted In    | voices                |
| Posted Re        | eturn Shipments       |
| - 📼 Posted Ci    | redit Memos           |
| - 📼 Posted Re    | eceipts               |
| - 📼 G/L Regis    | ters                  |
| - 💷 Item Trac    | ing                   |
|                  |                       |
| 🕀 🧰 Setup        |                       |
|                  |                       |

| No                                                                                                    | Posting Date 11.12.13 Document Date 11.12.13                                                                                                    |
|----------------------------------------------------------------------------------------------------|----------------------------------------------------------------------------------------------------|
| Buy-from Vendor No         30000           Buy-from Contact No         CT000068           Buy-from Vendor Name .         CoolWood Technologies           Buy-from Address         33 Hitech Drive           Buy-from Address 2         Buy-from Address 2 | Quote No.         Image: Second second s |
| Buy-from Post Code/City PO7 2HI Portsmouth                                                                                                    | Vendor Order No         IN_007           Order Address Code         IN_007                                                                                                    |
| Buy-from Contact Mr. Richard Bready                                                                                                    |                                                                                                    |
|                                                                                                    | Purchaser Code RL<br>Responsibility Center                                                                                                    |
| Buy-from Contact Mr. Richard Bready           No. Printed 0           T No.                                                                                                    | Purchaser Code RL                                                                                                    |

### Direct "jump"to the Item card from Posted Invoice (F6)

|   | T | No.    | Description                | Quantity | Unit of M | Direct Uni | Unit Price (LCY) | Line Amount E Lin |
|---|---|--------|----------------------------|----------|-----------|------------|------------------|-------------------|
| • | I | 1920-S | Solar panel ANTWERP        | 10       | PCS       | 100,00     | 420,40           | 1 000,00          |
|   | I | 1924-W | CHAMONIX Base Storage Unit | 20       | PCS       | 81,60      | 136,40           | 1 632,00          |
|   |   |        |                            |          |           |            |                  |                   |
|   |   |        |                            |          |           |            |                  |                   |
|   |   | •      |                            |          |           |            |                  |                   |
|   |   |        |                            |          |           |            |                  |                   |
|   | 1 | F6     |                            |          |           |            |                  |                   |

Posted Purchase Invoice Lines

|   |    |                | S                                                         | hift-F   | 5          | See | e next s       | slide           |
|---|----|----------------|-----------------------------------------------------------|----------|------------|-----|----------------|-----------------|
|   |    |                |                                                           |          | 100        |     | 192,00         |                 |
|   |    | 928-W          | ST.MORITZ Storage Unit/Drawers                            | <b>·</b> | PCS        | ~   | 192,00         | 342,10          |
|   |    | 924-W<br>928-S | CHAMONIX Base Storage Unit<br>Panel cable sling AMSTERDAM | ·        | PCS<br>PCS | ~   | 81,60<br>26,41 | 136,40<br>35,60 |
| Ч |    | 920-S          | Solar panel ANTWERP                                       |          | PCS        | ~   | 293,35862      | 420,40          |
| Г | -  | 3 800          | LONDON Swivel Chair, blue                                 |          | PCS        | ~   | 91,61112       | 123,30          |
|   |    | 906-S          | ATHENS Mobile Pedestal                                    |          | PCS        | ~   | 209,38917      | 281,40          |
|   | 19 | 900-S          | PARIS Guest Chair, black                                  |          | PCS        | ~   | 95,23368       | 125,10          |
|   | 18 | 896-S          | ATHENS Desk                                               |          | PCS        | ~   | 481,46945      | 649,40          |

### Item card and its entries (Ctrl-F5)

| 1908-S LONDON Swivel Chair, blue - | Item Card                |                         |                    |        |
|------------------------------------|--------------------------|-------------------------|--------------------|--------|
| General Invoicing Replenishment P  | lanning Foreign Trade It | em Tracking E-Commerce  | Warehouse          |        |
| No 1908-S                          |                          | Search Description      | LONDON SWIVEL      |        |
| Description LONDON Swiv            | el Chair, blue           | Inventory               | 304                |        |
| Base Unit of Measure PCS           |                          | Qty. on Purch. Order    | 50                 |        |
| Bill of Materials                  |                          | Qty. on Prod. Order     | 0                  |        |
| Shelf No                           |                          | Qty. on Component Lines | 0                  |        |
| Automatic Ext. Texts               |                          | Qty. on Sales Order     | 138                |        |
| Created From Nonstoc               |                          | Qty. on Service Order   | 0                  |        |
| Item Category Code                 | ۲                        | Service Item Group      | ٦                  |        |
| Product Group Code                 |                          | Blocked                 |                    |        |
| Test                               |                          | Last Date Modified      | 11.12.10           |        |
| Ctrl-F5                            | Item 🔻                   | Sales V Purch           | ases 💌 Functions 🔻 | r Help |
|                                    |                          |                         |                    |        |

### Item 1908-S LONDON Swivel Chair, blue - Item Ledger Entries

|   | osting<br>ate | Entry Type | Document Type     | Document<br>No. | Item No. | Description            | Location<br>Code | Quantity |     |     | Sales Amount<br>(Actual) |           | Cost Amount<br>(Non-Invtbl.) | Op |
|---|---------------|------------|-------------------|-----------------|----------|------------------------|------------------|----------|-----|-----|--------------------------|-----------|------------------------------|----|
| • | 31.12.11      | Positiv    |                   | START           | 1908-S   | 3                      | BLUE             | 234      | 234 | 233 | 0,00                     | 21 363,03 | 0,00                         | )  |
|   | 31.12.11      | Positive A |                   | START           | 1908-S   |                        | RED              | 5        | 5   | 4   | 0,00                     | 456,48    | 0,00                         | )  |
|   | 31.12.11      | Positive A |                   | START           | 1908-S   |                        | GREEN            | 47       | 47  | 37  | 0,00                     | 4 290,86  | 0,00                         | )  |
|   | 23.01.12      | Sale       | Sales Shipment    | 102022          | 1908-S   |                        | RED              | -1       | . 0 | 0   | 0,00                     | 0,00      | 0,00                         | )  |
|   | 26.01.12      | Transfer   | Transfer Shipment | 108002          | 1908-S   |                        | GREEN            | -10      | -10 | 0   | 0,00                     | -912,95   | 0,00                         | )  |
|   | 26.01.12      | Transfer   | Transfer Shipment | 108002          | 1908-S   |                        | OWN LOG.         | 10       | 10  | 0   | 0,00                     | 912,95    | 0,00                         | )  |
|   | 26.01.12      | Transfer   | Transfer Receipt  | 109001          | 1908-S   |                        | OWN LOG.         | -10      | -10 | 0   | 0,00                     | -912,95   | 0,00                         | )  |
|   | 26.01.12      | Transfer   | Transfer Receipt  | 109001          | 1908-S   |                        | RED              | 10       | 10  | 10  | 0,00                     | 912,95    | 0,00                         | )  |
|   | 23.01.12      | Purchase   | Purchase Receipt  | 107028          | 1908-S   | LONDON Kontorstol, blć | GREEN            | 20       | •   |     |                          |           |                              | -  |
| Т | 11.12.13      | Sale       | Sales Shipment    | 102055          | 1908-S   |                        | BLUE             | -1       | -1  | 0   | 123,30                   | -91,29    | 0,00                         | 5  |

### Item card and its entries

| General    | Invoicing     | Replenishment | Planning | Foreign Trade | Item Tracking | E-Commerce    | Warehouse   | ]        |
|------------|---------------|---------------|----------|---------------|---------------|---------------|-------------|----------|
| No         |               | <u>1920-S</u> |          | /             | Search Des    | cription      | SOLAR PANEL | AN       |
| Descripti  | on            | Solar pane    | ANTWERP  |               | Inventory.    |               |             | 106      |
| Base Uni   | t of Measure  | ePCS          | ٦        |               | Qty. on Pu    | rch. Order    |             | 0        |
| Bill of Ma | terials       | 🗌             |          |               | Qty. on Pro   | od. Order     |             | 0        |
| Shelf No.  |               | D6            |          |               | Qty. on Co    | mponent Lines |             | 0        |
| Automat    | ic Ext. Texts | s 🗖           |          |               | Qty. on Sa    | les Order     |             | 9        |
| Created    | From Nonsto   | oc            |          |               | Qty. on Se    | rvice Order   |             | 0        |
| Item Cat   | egory Code    |               |          |               | Service Ite   | m Group       |             | ۲        |
| Product    | Group Code    |               | •        |               | Blocked       |               |             |          |
| т          | est           |               |          |               | Last Date N   | Modified      | 10          | . 12. 13 |
| T          | est           |               |          |               | Last Date N   | Modified      | 10          | . 12. 13 |

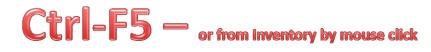

| osting<br>ate | Entry Type      | Document Type | Document<br>No. | Item No. | Description | Location<br>Code | Quantity |     | Remaining<br>Quantity | Sales Amount<br>(Actual) |
|---------------|-----------------|---------------|-----------------|----------|-------------|------------------|----------|-----|-----------------------|--------------------------|
| 11.12.13      | Purchase        | Purchase R    | 107039          | 1920-S   |             | BLUE             | 10       | 10  | 10                    | 0,                       |
| 13.01.12      | Sale            | Sales Shipm   | 102009          | 1920-S   |             | GREEN            | -2       | -2  | - 0                   | 840,                     |
| 12.01.12      | Sale            | Sales Shipm   | 102007          | 1920-S   |             | RED              | -2       | 0   | 0                     | 0,                       |
| 17.01.12      | Sale            | Sales Shipm   | 102014          | 1920-S   |             | RED              | -1       | 0   | 0                     | 0,                       |
| 22.01.12      | Sale            | Sales Shipm   | 102020          | 1920-S   |             | RED              | -1       | 0   | 0                     | 0,                       |
| 26.01.12      | Sale            | Sales Shipm   | 102028          | 1920-S   |             | RED              | -1       | 0   | 0                     | 0,                       |
| 31, 12, 11    | Positive Adjmt. |               | START           | 1920-S   |             | BLUE             | 38       | 38  | 38                    | 0,                       |
| 31, 12, 11    | Positive Adjmt. |               | START           | 1920-S   |             | GREEN            | 67       | 67  | 65                    | 0,                       |
| 31, 12, 11    | Positive Adjmt. |               | START           | 1920-S   |             | RED              | 8        | 8   | 3                     | 0,                       |
| 03.01.12      | Negative Adjmt. |               | W1-01           | 1920-S   |             |                  | -10      | -10 | -10                   | 0,                       |

### Item card and its entries

| L AN      |
|-----------|
|           |
| 106       |
| 0         |
| 0         |
| 0         |
| 9         |
| 0         |
| ۲         |
|           |
| ). 12. 13 |
|           |

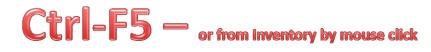

| osting<br>ate | Entry Type      | Document Type | Document<br>No. | Item No. | Description | Location<br>Code | Quantity |     | Remaining<br>Quantity | Sales Amount<br>(Actual) |
|---------------|-----------------|---------------|-----------------|----------|-------------|------------------|----------|-----|-----------------------|--------------------------|
| 11.12.13      | Purchase        | Purchase R    | 107039          | 1920-S   |             | BLUE             | 10       | 10  | 10                    | 0,                       |
| 13.01.12      | Sale            | Sales Shipm   | 102009          | 1920-S   |             | GREEN            | -2       | -2  | - 0                   | 840,                     |
| 12.01.12      | Sale            | Sales Shipm   | 102007          | 1920-S   |             | RED              | -2       | 0   | 0                     | 0,                       |
| 17.01.12      | Sale            | Sales Shipm   | 102014          | 1920-S   |             | RED              | -1       | 0   | 0                     | 0,                       |
| 22.01.12      | Sale            | Sales Shipm   | 102020          | 1920-S   |             | RED              | -1       | 0   | 0                     | 0,                       |
| 26.01.12      | Sale            | Sales Shipm   | 102028          | 1920-S   |             | RED              | -1       | 0   | 0                     | 0,                       |
| 31, 12, 11    | Positive Adjmt. |               | START           | 1920-S   |             | BLUE             | 38       | 38  | 38                    | 0,                       |
| 31, 12, 11    | Positive Adjmt. |               | START           | 1920-S   |             | GREEN            | 67       | 67  | 65                    | 0,                       |
| 31, 12, 11    | Positive Adjmt. |               | START           | 1920-S   |             | RED              | 8        | 8   | 3                     | 0,                       |
| 03.01.12      | Negative Adjmt. |               | W1-01           | 1920-S   |             |                  | -10      | -10 | -10                   | 0,                       |

### Vendor Card and its entries (Ctrl-F5)

| General       Communication       Invoicing       Payments       Receiving       Forei         No | Search Name COOLWOOD TEC<br>Balance (LCY) |                       |                     |
|---------------------------------------------------------------------------------------------------|-------------------------------------------|-----------------------|---------------------|
| Contact Mr. Richard Bready                                                                        |                                           |                       |                     |
| Posting D Document Type Docum                                                                     | en External Vendor No. Description        | Curre Original Amount | Amount Remaining Am |

| Posting D  | Document Type | Documen | External | Vendor No. | Description              | Curre Original Amount | Amount      | Remaining Am D |
|------------|---------------|---------|----------|------------|--------------------------|-----------------------|-------------|----------------|
| 31, 12, 11 | Invoice       | 12388   | 12388    | 30000      | Opening Entries, Vendors | -105 952,82           | -105 952,82 | -105 952,82    |
| 12.01.12   | Credit Memo   | 109001  | KR95-02  | 30000      | Credit Memo 109001       | 35 430,00             | 35 430,00   | 35 430,00      |
| 15.01.12   | Invoice       | 108021  | . 563    | 30000      | Order 106005             | -19 500,00            | -19 500,00  | -19 500,00     |
| 26.01.12   | Invoice       | 108026  | 599      | 30000      | Order 106008             | -3 638,00             | -3 638,00   | -3 638,00      |
| 11.12.13   | Invoice       | 108036  | SSSS     | 30000      | Order 106033             | -250,00               | -250,00     | -250,00        |
| 11.12.13   | Invoice       | 108037  | 3123     | 30000      | Order 106034             | -2 875,00             | -2 875,00   | -2 875,00      |
| 11.12.13   | Invoice       | 108038  | IN_007   | 30000      | Order 106036             | -3 290,00             | -3 290,00   | -3 290,00      |
| S          |               |         |          |            |                          |                       |             |                |
|            |               |         |          |            |                          |                       |             |                |

### Impacts to G/L

| 🛿 General Ledger         | 192 | 20.03.14 | GENJNL    | DEFAULT | 3160 | 3161 | 916 | 915 |
|--------------------------|-----|----------|-----------|---------|------|------|-----|-----|
|                          | 194 | 18.09.14 | GENJNL    | DEFAULT | 3164 | 3165 | 916 | 915 |
|                          | 194 | 18.09.14 | GENJNL    | DEFAULT | 3164 | 3165 | 916 | 915 |
|                          | 195 | 18.09.14 | INVTPCOST |         | 3166 | 3167 | 916 | 915 |
| - 🔁 Analysis & Reporting | 197 | 18.09.14 | INVTPCOST |         | 3171 | 3172 | 917 | 916 |
| Intercompany Postings    | 197 | 18.09.14 | INVTPCOST |         | 3171 | 3172 | 917 | 916 |
| Reports                  | 198 | 18.09.14 | INVTPCOST |         | 3173 | 3184 | 917 | 916 |
| History                  | 200 | 26.09.14 | PURCHASES |         | 3189 | 3191 | 917 | 917 |
| Navigate                 |     |          |           |         |      |      |     |     |

Register Functions Help General Ledger Customer Ledger Bank Account Ledger Fixed Asset Ledger Maintenance Ledger VAT Entries Item Ledger Relation

### Impacts to G/L (General Ledger Entries)

|   | -        |   | . Document |      |              | Ρ. |    | B | G |           |     | Bal.        |      |
|---|----------|---|------------|------|--------------|----|----|---|---|-----------|-----|-------------|------|
|   | Date     |   | . No.      |      | Description  |    |    |   |   |           |     | Account No. |      |
| Þ | 11.12.13 |   |            |      | Order 106036 | Р. | •• | N | R |           |     |             | 3189 |
| _ | 11.12.13 |   |            |      | Order 106036 |    |    |   |   | 658,00    |     |             | 3190 |
|   | 11.12.13 | I | . 108038   | 5410 | Order 106036 |    |    |   |   | -3 290,00 | G., |             | 319  |

5630 Purchase VAT 25%

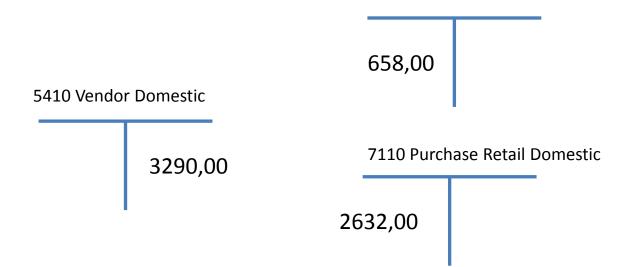

## **Posting Groups**

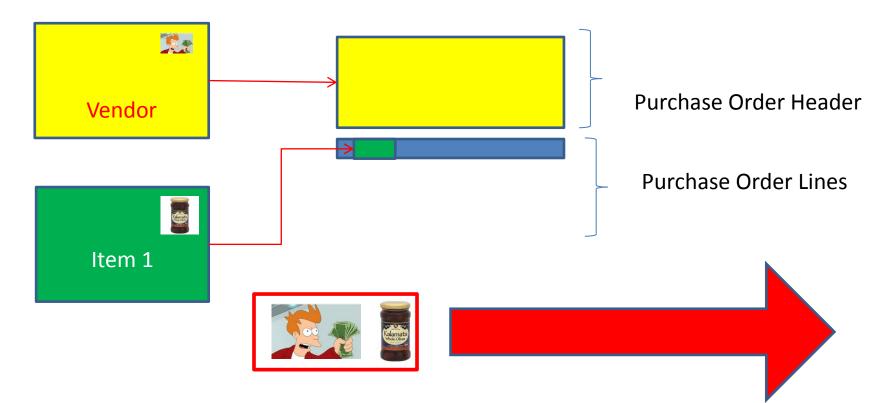

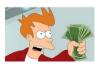

= General Business Posting Group (chosen code=NATIONAL)

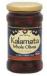

= General Product Posting Group (chosen code=Retail)

### **Posting Groups**

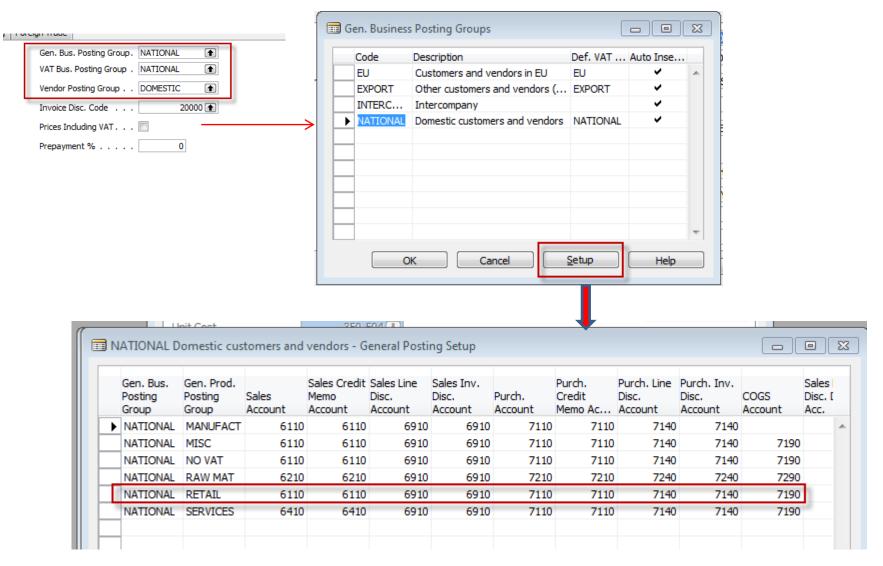

### End of the section III.

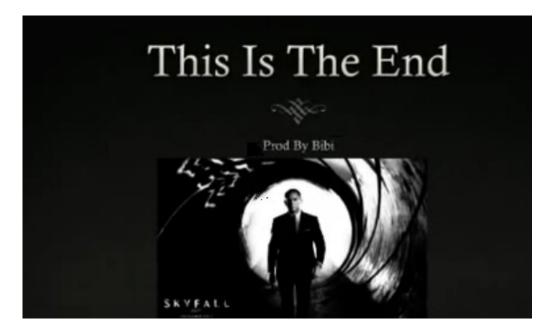